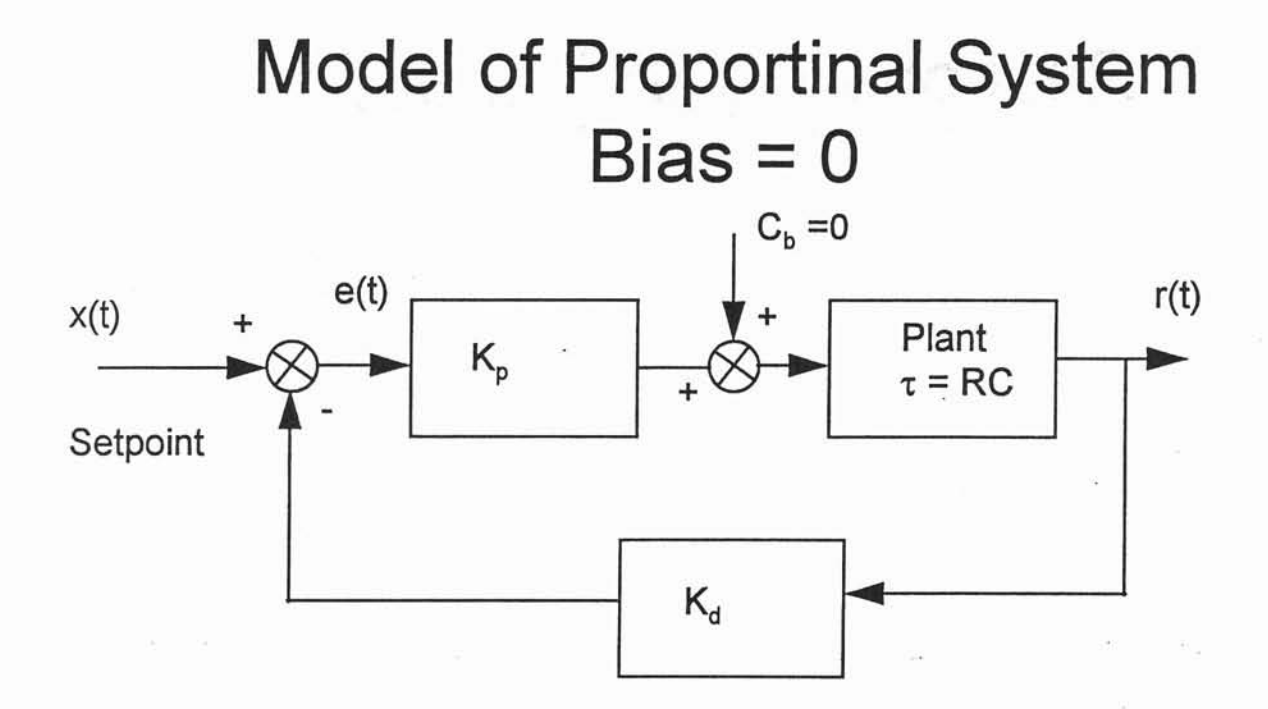

 $K_d$  = feedback gain (voltage divider in lab)  $K_p$  = Proportional controller gain  $x(t)$  = input function

 $r(t)$  = output response of the control system Plant is modelled using RC circuit

Method of solution

Signal flow algebra and Laplace transforms Final solution to step change input:

$$
r(t, K_p) := \frac{K_p}{1 + K_p \cdot K_d} \cdot \left[1 - e^{\frac{-t \cdot (1 + K_p \cdot K_d)}{R \cdot C}}\right]
$$

### **Response to Step Input**

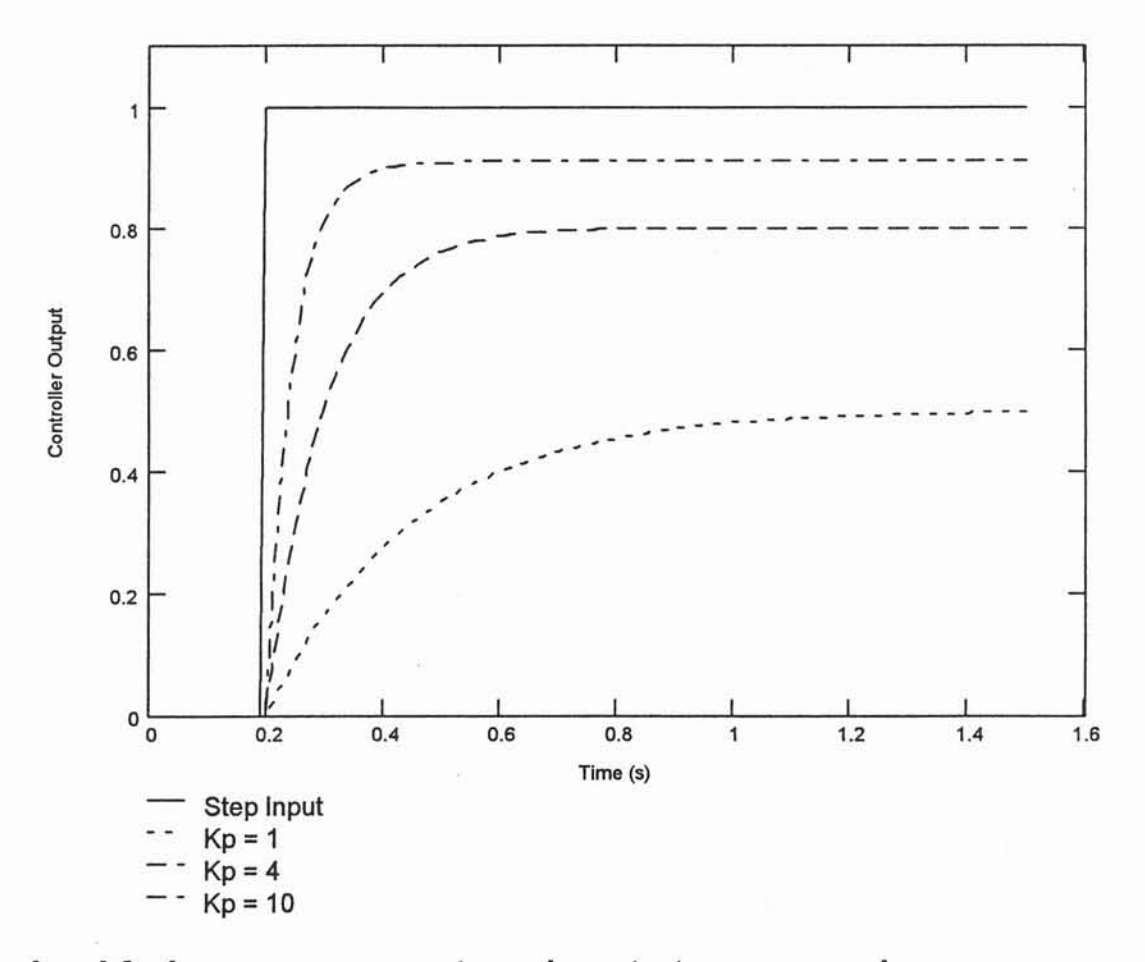

As K<sub>p</sub> increases, steady-state error decreases System responds faster than natural time constant

MathCAD  $x(t) = \Phi(t - 0.2)$ formulas used to  $r(t, K_p) = \frac{K_p}{1 + K_p K_d} \cdot \left[1 - e^{\frac{-(t-.2) \cdot \Phi(t-.2) \cdot (1 + K_p \cdot K_d)}{R \cdot C}}\right]$ generate plots

10 et438a-5.ppt

# Error As a Function of Proportional Gain

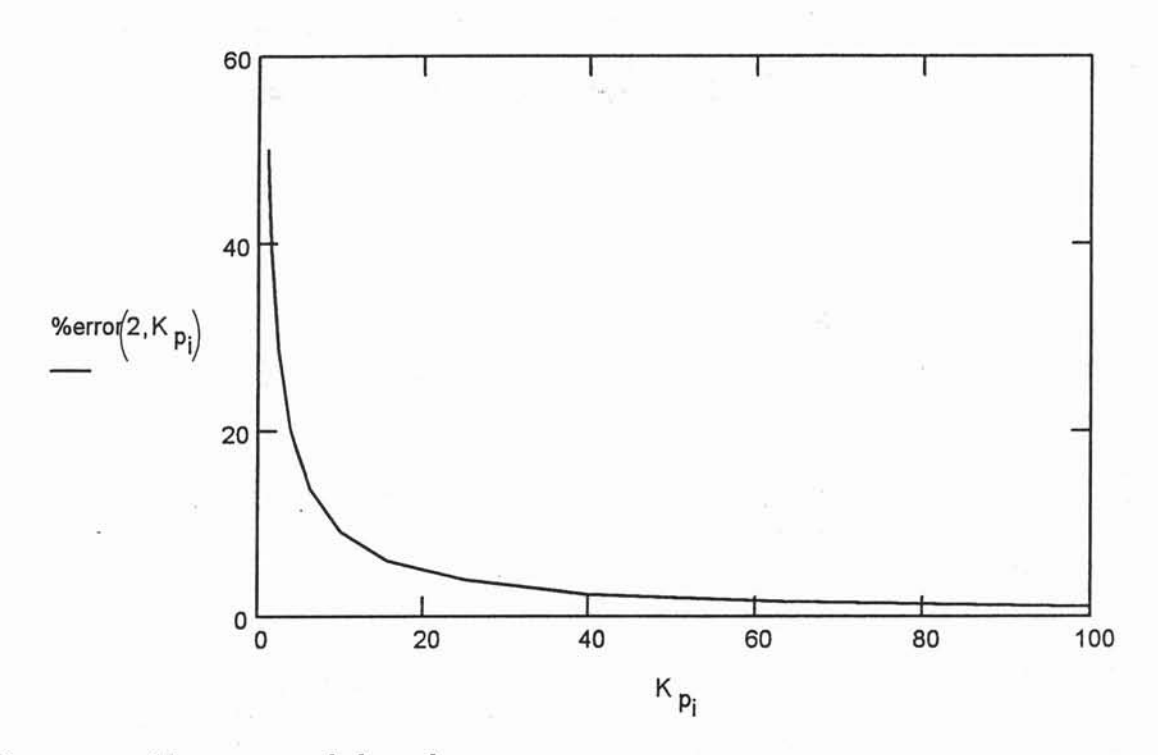

Computing residual error

$$
\frac{\text{SS d} - \text{SS a}}{\text{SS d}} \cdot 100\%
$$

 $SS_d$  = desired steady-state output (1 for Where unit step

 $SS_a$  = actual output at steady-state

If  $K_p$  is plot on a log axis then this graph becomes linear

# Laplace Transforms

Laplace transform converts time domain problems into functions of a complex variable, s, that is related to the frequency response of the system

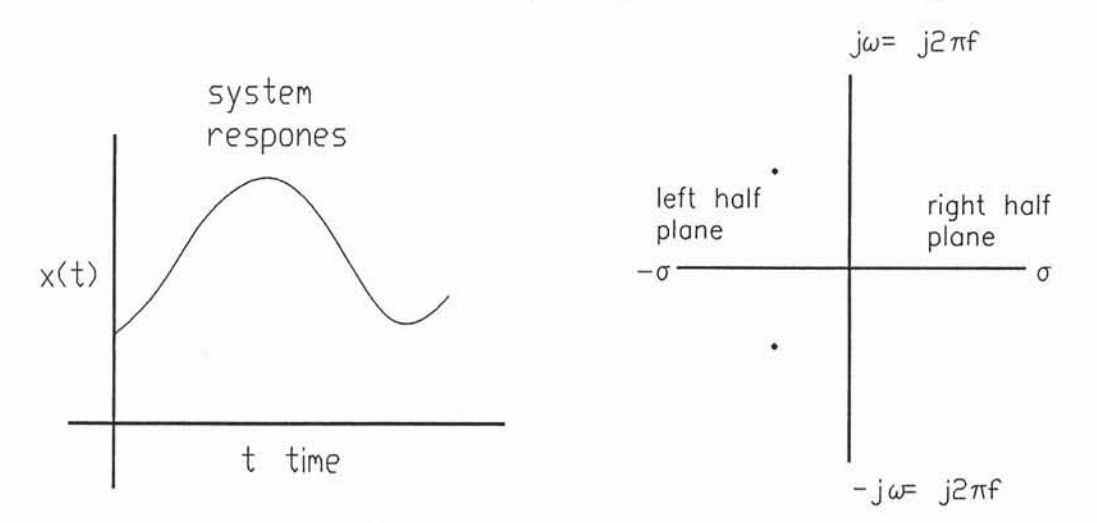

Time domain Complex frequency

Complex Frequency combines transient response with sinusoidal steady-state response to get total response of system to input

 $S = \sigma + i \cdot \omega$ 

 $\sigma$  = exponential decay/increase constant related to time constants of systems transient response  $RC = L/R = \sigma$  in circuit analysis

 $e^{\sigma \cdot t}$  exponentially increasing function over t  $\text{e}^{-\sigma \cdot \text{t}}$  exponentially decreasing function over t

# Sinusiodal response From Laplace

j $\omega$  = j $2\pi f$  same frequency used in phasor analysis Laplace related to sine response through Euler's Identity. Euler's relates complex exponentials to sine and cosine time functions

$$
e^{j \cdot \omega} = \cos(\omega \cdot t) + j \cdot \sin(\omega \cdot t)
$$

$$
e^{-j \cdot \omega} = \cos(\omega \cdot t) - j \cdot \sin(\omega \cdot t)
$$

Adding and subtracting the above relationships gives the exponential forms of sine and cosine

$$
e^{j \cdot \omega} + e^{-j \cdot \omega} = 2 \cdot \cos(\omega \cdot t)
$$

$$
\cos(\omega \cdot t) = \frac{e^{j \cdot \omega t} + e^{-j \cdot \omega t}}{2}
$$

$$
e^{j \cdot \omega t} - e^{-j \cdot \omega t} = 2 \cdot j \cdot \sin(\omega \cdot t)
$$

$$
\sin(\omega \cdot t) = \frac{e^{j \cdot \omega t} - e^{-j \cdot \omega t}}{2 \cdot j}
$$

Since  $e^{s \cdot t} = e^{\sigma \cdot t} \cdot e^{j \cdot \omega t}$ Laplace can give complete response

Dc, transient, steady-state sinusiodal

#### **Basic Laplace Transform pairs**

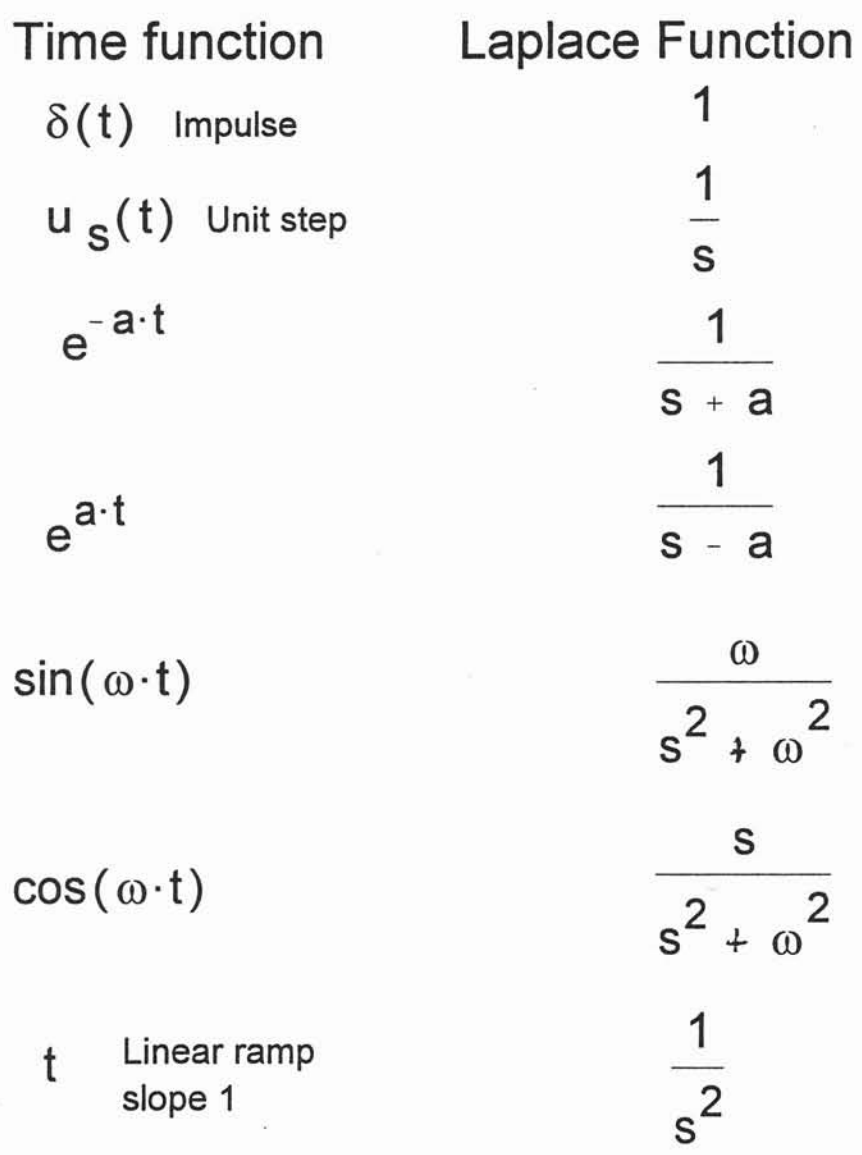

Note: time functions multiplied by constants give Laplace function by constant Laplace

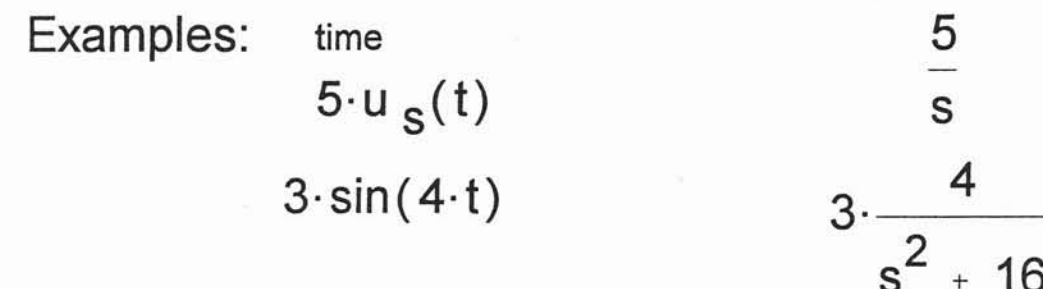

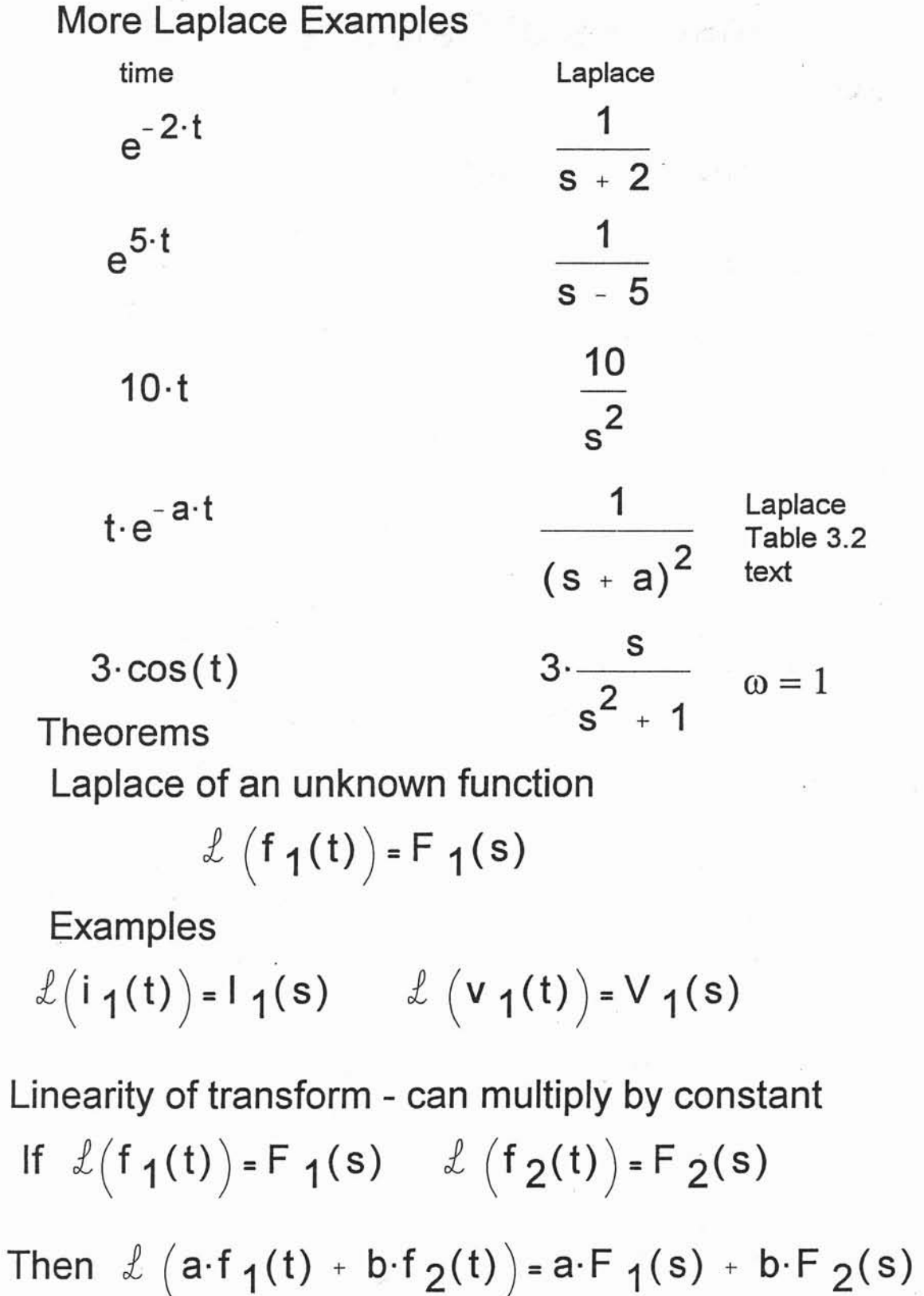

ğ,

# Laplace Transforms of Calculus **Operators**

Laplace turns derivative into multiplication by s

If 
$$
\mathcal{L}(f_1(t)) = F_1(s)
$$
 Then  

$$
\mathcal{L}(\frac{d}{dt}f_1(t)) = s \cdot F_1(s) - f_1(0)
$$

For higher order deriva tives

$$
\mathcal{L}\left[\left(\frac{d^2}{dt^2} f_1(t)\right) = s\cdot\left(s\cdot F_1(s) - f_1(0)\right)\right] - \frac{d}{dt}f(0)
$$

If initial conditions are all zero, formula reduces to

$$
\mathcal{L}\left[\left(\frac{d^2}{dt^2} f_1(t)\right) = s\left(s\cdot F_1(s)\right)\right] = s^2\cdot F_1(s)
$$

Laplace turns integration into division by s

If 
$$
\ell(f_1(t)) = F_1(s)
$$
 Then  

$$
\ell \left( \int f_1(t) dt \right) = \frac{1}{s} F_1(s)
$$

Examples: Lumped circuit elements

Inductor voltage

$$
v_{L}(t) = L \cdot \frac{d}{dt} i(t)
$$
  

$$
\ell v_{L}(t) = \ell \left( L \cdot \frac{d}{dt} i(t) \right) \qquad V_{L}(s) = L \cdot s \cdot l(s)
$$

Capactior Voltage

$$
V_C(t) = \frac{1}{C} \int_{c(t)}^{t} i_C(t) dt
$$
  

$$
\ell (V_C(t)) = \ell \left(\frac{1}{C} \int_{c(t)}^{t} i_C(t) dt\right) V_C(s) = \frac{1}{C \cdot s} I(s)
$$

Resistor Voltage

$$
v_R(t) = R \cdot i(t) \quad \mathcal{L}(v_R(t)) = \mathcal{L}(R \cdot i(t))
$$

$$
V_R(s) = R \cdot i(s)
$$

Similar methods can be used on lumped elements for translational and rotational mechancial systems

## Laplace and lmpedance

Remember phasor analysis, only valid for sinusoidal steady-state. Turns ac analysis into an analysis similar to the dc. (Ohm's law)

 $X_c = \frac{1}{j \cdot \omega \cdot C}$   $X_L = j \cdot \omega \cdot L$   $\omega = 2 \cdot \pi \cdot f$  $j = 90$  Phase shift  $-j = -90$  Phase shift

Since Laplace variable represents frequency, it's possible to replace j $\omega$  with s and s with j $\omega$ . If s is replaced with j $\omega$ , analysis becomes reverts to phasors We can find the frequency response of a dynamic system by converting differential equation into Laplace domian and replacing s with j $\omega$ . Sweeping frequency produces Bode plot of system

Laplace Ohm's Law lmpedance  $\vee$   $_{\mathsf{I}}$ :  $\mathbf{L}$  $=$  j  $\cdot \omega \cdot L$  $\mathsf{L}_1$  $\rm{v_{c}}$  1  $^{\mathsf{L}}$  C  $=$ =Ls  $V$   $_C$ (s)  $1$  $I(s)$   $C \cdot s$  $V_R$  $\mathsf{I}_\mathsf{R}$  $V<sub>L</sub>(s)$ l(s)  $V_R(s)$  $\mathsf{I}(\mathsf{s})$ 

### Solving Circuits and Systems Using the Laplace Transform Method

- 1.) Develop the differential equation model of the system
- 2.) Transform equation using Laplace tables. Include voltage and current sources. (forces and torques)
- 3.) Solve resulting algebraic equations for variable(s) of interest. (usually a ratio of polynomials)
- 4.) For time response, take inverse Laplace transform. Results in form of exponential, sines and cosines.
- 5.) To find frequency response, replace s with jw and sweep frequency (note: take magnitude of complex quantity.

Step 4 gives total response to system: transient and steady-state, regardless of type of system excitation

Example: Find current through capacitor,  $i_c(t)$ 

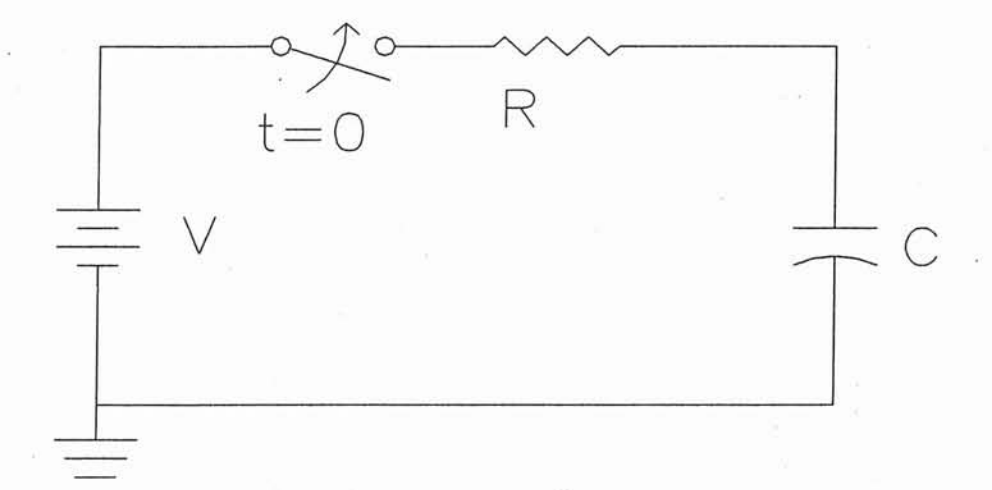

1.) Write integro-differential equation Using KVL

$$
V = R \cdot i_{c}(t) + \frac{1}{C} \cdot \int_{0}^{t} i_{c}(t) dt
$$

2.) Take Laplace transform of both sides of the equation Voltage source taken as a unit step with a magnitude

$$
\frac{V}{s} = R \cdot I_{C}(s) + \frac{1}{C \cdot s} \cdot I_{C}(s)
$$

3.) Solve for  $I_c(s)$ 

$$
\frac{V}{s} = I_{c}(s) \cdot \left(R + \frac{1}{C \cdot s}\right)
$$

Starts to look like phasor analysis

 $= |C(s)|$ 

$$
\frac{V}{\left(R + \frac{1}{C \cdot s}\right)} = I_c(s)
$$
 Simplify  $\frac{C \cdot s}{C \cdot s} \cdot \frac{V}{\sqrt{R + \frac{1}{C \cdot s}}}$ 

$$
C\cdot V\cdot\left(\frac{1}{R\cdot C\cdot s+1}\right)=I_C(s)
$$

Now make the terms inside the parenthesis look like expression in Laplace table

USING LAPLACE TO REPRESENT OP AMP CIRCUITS

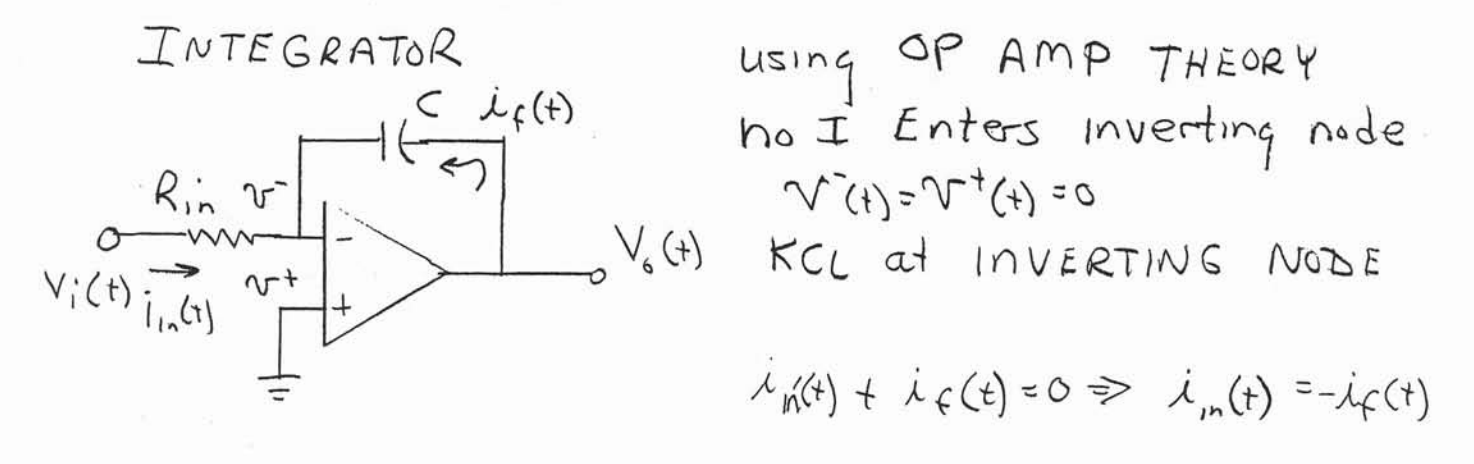

Currents in terms of node viltages

\n
$$
\vec{v}_i(t) = \frac{V_i(t) - V^-(t)}{R_i} \quad \text{if } t \in C \frac{d}{dt}(V_s(t) - V^-(t))
$$
\n
$$
V^-(t) = V^+(t) = S \circ
$$

$$
\dot{\mathcal{L}}_{\lambda}(t) = \frac{V_{i}(t)}{R_{in}} \qquad \dot{\mathcal{L}}_{f}(t) = C \frac{d}{dt} V_{6}(t)
$$
\n
$$
\mathcal{L}_{i}(t) = \frac{V_{i}(t)}{R_{in}} = -C \frac{d}{dt} V_{6}(t) \qquad \text{Integrate both sides}
$$
\n
$$
\frac{V_{i}(t)}{R_{in}} = -C \frac{d}{dt} V_{6}(t) \qquad \text{Integrate both sides}
$$
\n
$$
\frac{1}{R_{in}} \int V_{i}(t) dt = -C V_{6}(t) \qquad \text{take Laplace}
$$

$$
-\frac{1}{R_{10}C} \frac{1}{s} V_i(s) = V_s(s)
$$

- 카드

CAN USE GENERALIZED GAIN FORMULA of INVERTING AMP AND Laplace of Basic Relationships  $e^{439a-6}$   $8a$ 

Find The Input/ Output relationship for the CIRCUH Below

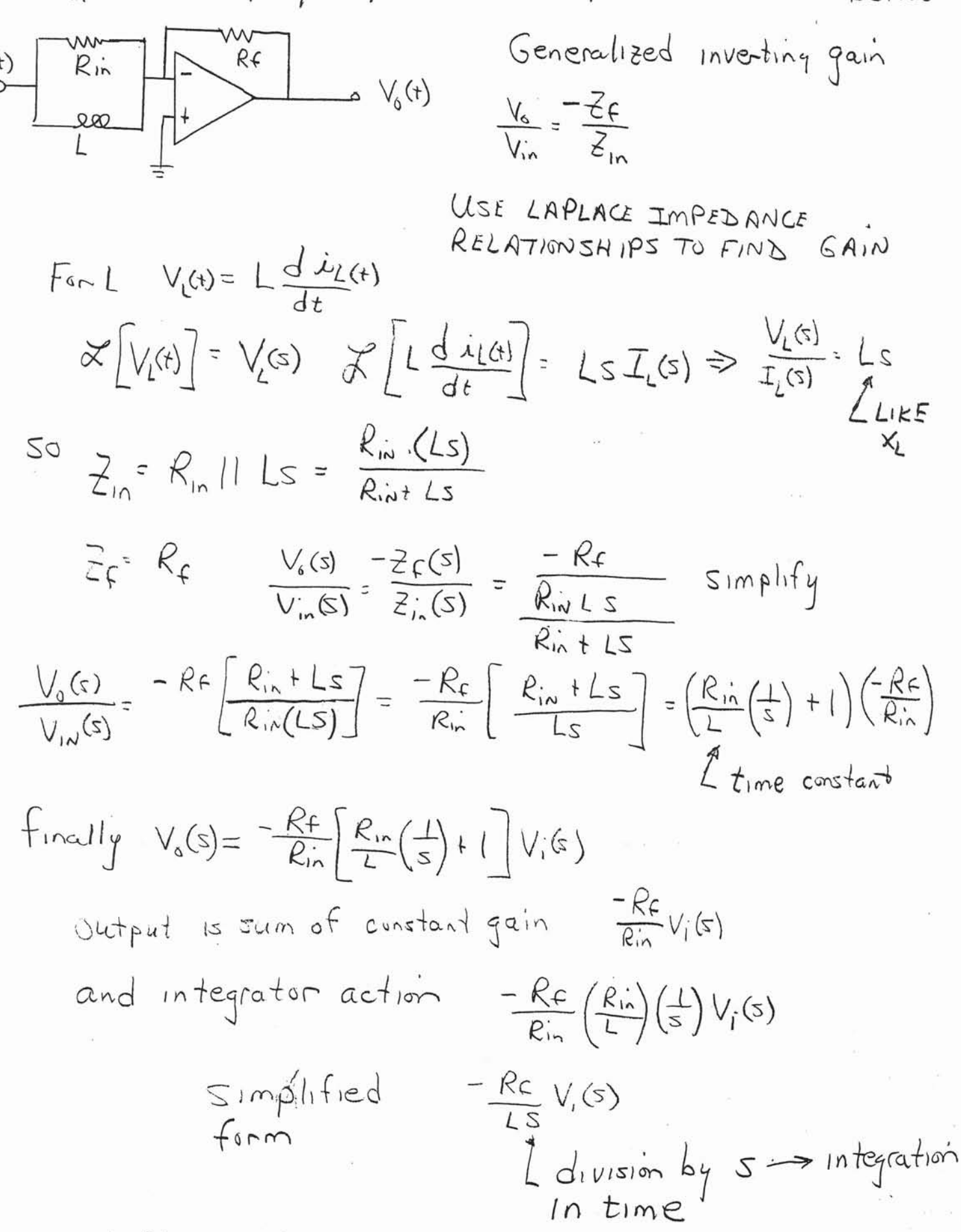

et438a-6 86

Divide top and bottem bY 1/RC

$$
\frac{C\cdot V}{R\cdot C} \cdot \left(\frac{1}{s + \frac{1}{R\cdot C}}\right) = I_c(s)
$$
 Simplify and  
Laplace

$$
\frac{V}{R} \cdot \sqrt[\frac{1}{S + \frac{1}{R \cdot C}}\bigg) = \sqrt[\frac{1}{S + \frac{1}{R \cdot C}}\bigg(1_C(s)\bigg) \qquad \sqrt[\frac{1}{S + \frac{1}{S + \frac{1}{S
$$

t  $\cdot$ e $\overline{R}$  $\cdot$ C $\overline{S}$ R

 $V = \frac{1}{R \cdot C}$  This matches the solution of the = i <sub>c</sub>(t) differential equation

take inverse

For more complex Laplace expressions need to use Partial Fractions Expansion or Method of Residuals

This breaks down the rational expression in s to a sum of simplier expressions in s with unknown coefficients

After finding coefficients, Inverse Laplace can be taken of the individual expressions to find the time response of the system.

Example 1: Find the inverse Laplace of the function below FACTOR DENOMINATOR

Example 2: Find the inverse Laplace of the function

| Example 1. Find A      | 1.6 - 2) (s - 3        | 2.5 <sup>2</sup> - 4   | 3.5 <sup>2</sup>       |                        |                        |                        |                        |                        |                        |                        |                        |                        |                        |                        |                        |                        |                        |                        |                        |                        |                        |                        |                        |                        |                        |                        |                        |                        |                        |
|------------------------|------------------------|------------------------|------------------------|------------------------|------------------------|------------------------|------------------------|------------------------|------------------------|------------------------|------------------------|------------------------|------------------------|------------------------|------------------------|------------------------|------------------------|------------------------|------------------------|------------------------|------------------------|------------------------|------------------------|------------------------|------------------------|------------------------|------------------------|------------------------|------------------------|
| $\frac{1}{2} \times 4$ | $\frac{1}{2} \times 4$ | $\frac{1}{2} \times 4$ | $\frac{1}{2} \times 4$ | $\frac{1}{2} \times 4$ | $\frac{1}{2} \times 4$ | $\frac{1}{2} \times 4$ | $\frac{1}{2} \times 4$ | $\frac{1}{2} \times 4$ | $\frac{1}{2} \times 4$ | $\frac{1}{2} \times 4$ | $\frac{1}{2} \times 4$ | $\frac{1}{2} \times 4$ | $\frac{1}{2} \times 4$ | $\frac{1}{2} \times 4$ | $\frac{1}{2} \times 4$ | $\frac{1}{2} \times 4$ | $\frac{1}{2} \times 4$ | $\frac{1}{2} \times 4$ | $\frac{1}{2} \times 4$ | $\frac{1}{2} \times 4$ | $\frac{1}{2} \times 4$ | $\frac{1}{2} \times 4$ | $\frac{1}{2} \times 4$ | $\frac{1}{2} \times 4$ | $\frac{1}{2} \times 4$ | $\frac{1}{2} \times 4$ | $\frac{1}{2} \times 4$ | $\frac{1}{2} \times 4$ | $\frac{1}{2} \times 4$ |

Example 3: Complex roots in denominator. Find the inverse Laplace of the expression below.

G(s) = 
$$
\frac{2 \cdot s}{s^2 + 3 \cdot s + 5}
$$
   
\nQuadratic formula or root  
\n $\alpha = 1$  6 = 3  $C = S$   $S = -3 \pm \sqrt{3^2 - 4(1)(S)} = -\frac{3}{2} \pm \sqrt{\frac{11}{2}}$   
\nRootts  
\nFactored form  
\n $\frac{2s}{s}$   
\n $(\frac{s}{s + (1.5 + j1.6583)})(s + (1.5 - j1.6583))$   
\n $(\frac{2s}{s + (1.5 + j1.6583)})[s + (1.5 - j1.6583)]$   
\n $= \frac{2s}{s + (1.5 + j1.6583)} = \frac{4}{s + (1.5 + j1.6583)} + \frac{8}{s + (1.5 - j1.6583)}$   
\n $= \frac{2s}{s + (1.5 + j1.6583)} = 2.236 \times (47.86^\circ - 1.5 - j1.6583) = 2.236 \times (47.86^\circ - 1.5 - j1.6583) = 2.236 \times (47.86^\circ - 1.5 - j1.6583) = 2.236 \times (47.86^\circ - 1.5 - j1.6583) = 2.236 \times (47.86^\circ - 1.5 - j1.6583) = 2.236 \times (47.86^\circ - 1.5 - j1.6583) = 2.236 \times (47.86^\circ - 1.5 - j1.6583) = 2.236 \times (47.86^\circ - 1.5 - j1.6583) = 2.236 \times (47.86^\circ - 1.5 - j1.6583) = 2.236 \times (47.86^\circ - 1.5 - j1.6583) = 2.236 \times (47.86^\circ - 1.5 - j1.6583) = 2.236 \times (47.86^\circ - 1.5 - j1.6583) = 2.236 \times (47.86^\circ - 1.5 - j1.6583) = 2.236 \times (47.86^\circ - 1.5 - j1.6583) = 2.2$ 

Example 3 (cont.)

\nFind B, factor (5 + 2.236/-92.8c<sup>3</sup>)

\n
$$
\frac{25 (5 + 2.236/-92.8c3)}{(3 + 2.236/\sqrt{926}) (5 + 2.236/\sqrt{926})}
$$
\n
$$
\frac{25 (5 + 2.236/\sqrt{926})}{(5 + 2.236/\sqrt{926}) (5 + 2.236/\sqrt{926})}
$$
\n
$$
\frac{25 (5 + 2.236/\sqrt{926})}{5 + 2.236/\sqrt{926}}
$$
\n
$$
\frac{5 - 2.236/\sqrt{926}}{5 + 2.236/\sqrt{926}}
$$
\n
$$
\frac{5 - 2.236/\sqrt{926}}{5 + 2.236/\sqrt{926}}
$$
\n
$$
\frac{5 - 2.236/\sqrt{926}}{5 + 2.236/\sqrt{926}}
$$
\n
$$
\frac{5 - 2.236/\sqrt{926}}{5 - 2.236/\sqrt{926}}
$$
\n
$$
\frac{5 - 2.236/\sqrt{926}}{5 - 2.236/\sqrt{926}}
$$
\n
$$
\frac{5 - 2.236/\sqrt{926}}{5 - 2.236/\sqrt{926}}
$$
\n
$$
\frac{5 - 2.236/\sqrt{926}}{5 - 2.236/\sqrt{926}}
$$
\n
$$
\frac{5 - 2.236/\sqrt{926}}{5 - 2.236/\sqrt{926}}
$$
\n
$$
\frac{5 - 2.236/\sqrt{926}}{5 - 2.236/\sqrt{926}}
$$
\n
$$
\frac{5 - 2.236/\sqrt{926}}{5 - 2.236/\sqrt{926}}
$$
\n
$$
\frac{5 - 2.236/\sqrt{926}}{5 - 2.236/\sqrt{926}}
$$
\n
$$
\frac{5 - 2.236/\sqrt{926}}{5 - 2.236/\sqrt{926}}
$$
\n
$$
\frac{5 - 2.236/\sqrt{926}}{5 - 2.236/\sqrt{926}}
$$

 $\alpha$ 

 $\frac{1}{2}$ 

 $\mathcal{G}$